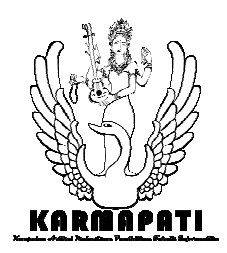

#### **SEGMENTASI CITRA BERDASARKAN TEKSTUR MENGGUNAKAN PENGUKURAN** *LACUNARITY*  **DENGAN METODE** *DIFFERENTIAL BOX-COUNTING*

**Oleh** 

# **Dewa Ayu Putu Kania Mulia Utami, NIM 0815051036 Jurusan Pendidikan Teknik Informatika, Fakultas Teknik dan Kejuruan, Universitas Pendidikan Ganesha (Undiksha)**

**Email : kania359@ymail.com** 

# **ABSTRAK**

Penelitian ini bertujuan untuk merancang dan mengembangkan sebuah aplikasi yang dapat digunakan untuk mensegmentasi citra berdasarkan informasi teksturnya dengan menggunakan pengukuran *Lacunarity.* Metode yang digunakan dalam perhitungan *Lacunarity* adalah metode *Differential Box-Counting (DBC)* yang pertama kali diperkenalkan oleh Dong pada tahun 2000.

Implementasi Metode *Lacunarity-DBC* pada aplikasi ini menghasilkan sebuah aplikasi yang disebut "*Lacunarity MAP"* yang dikembangkan dengan mengunakan bahasa pemrograman *Borland Delphi 7.* Aplikasi ini hanya mampu memproses gambar *RGB* dan *Grayscale* dengan format Bitmap (\*.BMP), dan menghasilkan output berupa citra *Grayscale*. Pada aplikasi *"Lacunarity MAP"* ini terdapat tiga proses utama, antara lain : perhitungan nilai *Lacunarity* dalam setiap ukuran *window*, pensegmentasian nilai *Lacunarity* tersebut kedalam warna 0-255 serta pendeteksian tepi. Pengujian dilakukan dengan mengujicobakan berbagai macam citra dengan memasukan beberapa parameter yakni, *box, window,* dan *region.* Parameter inilah yang nantinya berpengaruh pada hasil pensegmentasian akhir. Berdasarkan hasil pengujian perangkat lunak diperoleh bahwa "*Lacunarity MAP"* mampu memberikan hasil maksimal pada beberapa citra dengan memasukan ukuran *box* : 3,5,11 dan 13, sedangkan ukuran *window* : 6, 8, 10, 16, 20 dan 22*.* 

Kata Kunci : *Lacunarity , Differential Box-Counting*, Segmentasi Tekstur, Pengolahan Citra Digital, *Lacunarity MAP* 

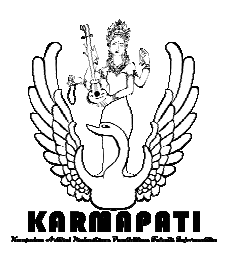

#### **ABSTRACT**

This study aims to design and develop an application that can be used to segment the image based on texture information using Lacunarity measurements. The method used in calculating Lacunarity is Differential-Box Counting (DBC) method which was first introduced by Dong (2000).

Implementation of Lacunarity-DBC method on this application produces an application called "Lacunarity MAP" developed by using programming language Borland Delphi 7. This application is only able to process RGB and Grayscale images with Bitmap format (\*. BMP), and produces output in the form of grayscale images. On the application of "Lacunarity MAP" there are three main processes, among others : Lacunarity value calculation in any size window, segmentation of Lacunarity values and edge detection. Testing is done by trying out various kinds of images by entering a few parameters such as : box, window, and region. These parameters which will affect the final outcome segmentation of the images. Based on the results obtained that software testing "Lacunarity MAP" is able to provide maximum results on several images to include the size of the box : 3,5,11 and 13, while the window size: 6, 8, 10, 16, 20 and 22.

#### **1. PENDAHULUAN**

Di dalam dunia pengolahan citra digital, segmentasi citra merupakan proses pertama yang dilakukan sebelum kita megenali suatu objek. Segmentasi citra merupakan suatu teknik pengelompokkan *(clustering)* untuk citra atau dapat didefinisikan sebagai suatu proses pembagian citra ke dalam wilayah *(region)* yang mempunyai kesamaan fitur antara lain : tingkat warna *(color),* tekstur *(texture),* gerakan *(motion)*. (Murinto, 2009). Tujuan dari segmentasi citra adalah menyederhanakan atau mengubah *representasi* sebuah citra sehingga lebih mudah untuk dianalisis. Penganalisisan pada segmentasi citra dapat dilakukan dengan memperhitungkan warna, tekstur ataupun bentuk dari objek yang terdapat dalam citra tersebut.

Dalam proses segmentasi citra, banyak fitur yang dapat digunakan sebagai bahan pengelompokkan, salah satunya adalah segmentasi terhadap tekstur. Tekstur memiliki peranan penting dalam banyak tugas pada sistem visual seperti pemeriksaan permukaan, pengelompokan obyek pemandangan, orientasi permukaan, dan penentuan bentuk obyek. Sebelum suatu citra dapat disegmentasi berdasarkan tingkat teksturnya, citra tersebut harus kita analisis dulu kandungan tekstur di dalamnya. Konsep tentang *Lacunarity* (analisis tekstur) telah banyak diterapkan dalam penganalisisan tekstur dalam suatu citra. Dalam perkembangannya terdapat beberapa metode yang dapat diaplikasikan dalam konsep

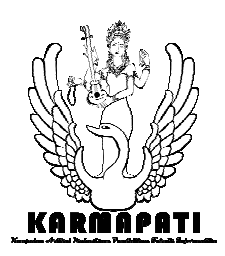

*Lacunarity* ini antara lain metode *Gliding-Box*, *Differenttial Box-Counting.* Penggunaan konsep *Lacunarity* telah diterapkan pada beberapa bidang ilmu, antara lain untuk menganalisis bagian kayu yang rusak, bagian jalan yang tidak rata ataupun bagian kulit wajah yang berjerawat.

Berdasarkan uraian di atas, maka peneliti mencoba mengembangkan sebuah perangkat lunak aplikasi yang berjudul "Segmentasi Citra Berdasarkan Tekstur menggunakan Pengukuran *Lacunarity* dengan metode *Differential Box-Counting*".

Berdasarkan uraian pada latar belakang di atas, dapat dibuat beberapa rumusan masalah yaitu sebagai berikut. (a) Bagaimana rancangan aplikasi Segmentasi Citra Berdasarkan Tekstur menggunakan Pengukuran *Lacunarity* dengan metode *Differential Box-Counting*?, (b) Bagaimana implementasi rancangan aplikasi Segmentasi Citra Berdasarkan Tekstur menggunakan Pengukuran *Lacunarity* dengan metode *Differential Box-Counting*?

#### **2. KAJIAN PUSTAKA**

#### **2.1 Segmentasi**

Segmentasi citra merupakan salah satu bagian penting dari pemrosesan citra, yang bertujuan untuk membagi citra menjadi beberapa *region* yang homogen berdasarkan kriteria kemiripan tertentu (Murinto, 2009). Terdapat dua pendekatan utama dalam segmentasi citra yaitu didasarkan pada tepi *(edge-based)* dan didasarkan pada wilayah *(region-based).* Segmentasi didasarkan pada tepi membagi citra berdasarkan diskontinuitas di antara subwilayah *(sub-region),* sedangkan segmentasi yang didasarkan pada wilayah bekerjanya berdasarkan keseragaman yang ada pada sub-wilayah tersebut.

Segmentasi berusaha memisahkan suatu citra ke dalam kelompok piksel-piksel homogen ke dalam satu himpunan yang sesuai dengan masing-masing kriterianya. Tiap kelompok tersebut dinamakan dengan segmen. Dalam perkembangannya segmentasi dapat dilakukan dengan beberapa teknik, antara lain : pengambangan (*thresholding*), penandaan komponen terhubung (*connected component labeling*), segmentasi berbasis *cluster (Clustering)*, dan transformasi Hough. Segmentasi citra dapat dilakukan dalam pembagian citra ke suatu wilayah *(region)* yang mempunyai kesamaan fitur yang sama misalnya melalui tingkat warna, tekstur (*texture*) dan bentuk dari objek pada citra.

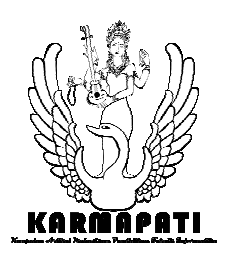

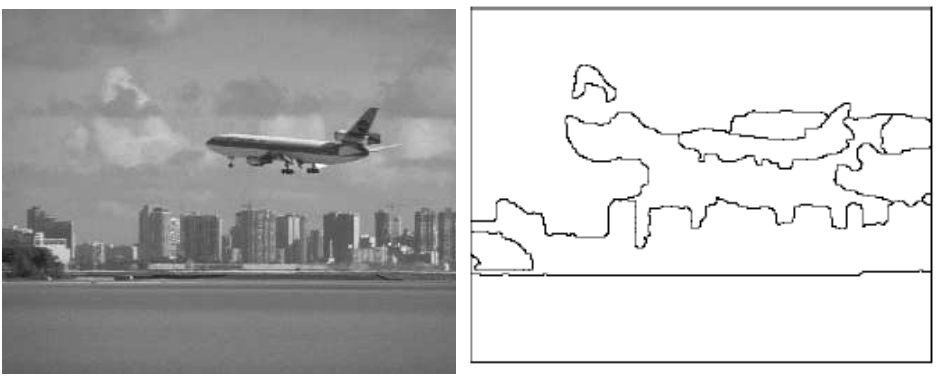

Gambar 2.1 Citra Masukan dan hasil Citra segmentasi (Sumber : Murinto,2009)

#### *2.2 Lacunarity*

Istilah *Lacunarity* berasal dari bahasa Latin "*Lacuna*s" yang berarti jarak atau lubang. *Lacunarity* pertama kali diperkenalkan oleh Mandelbrot (1982) untuk medeskripsikan karakteristik dari sebuah fraktal dari dimensi yang sama dengan tekstur yang berbeda. *Lacunarity* telah dikembangkan sebagai pengukuran bagaimana data mengisi suatu tempat. Ini melengkapi dimensi fraktal, yang hanya dapat mengetahui seberapa banyak tempat yang terisi data. *Lacunarity* digunakan untuk perhitungan distribusi dari derajat kekosongan (*lacunas*) dalam citra dan itu terkait erat dengan analisa citra tekstur.

#### **Metode** *Differential Box-Counting (DBC)*

Sebelum citra inputan disegmentasi berdasarkan kandungan teksturnya, citra tersebut terlebih dahulu dihitung nilai *Lacunarity*nya dengan menggunakan metode *Differential Box-Counting (DBC)*. Metode DBC ini dikembangkan berdasarkan metode *Lacunarity* sebelumnya yaitu metode *Gliding Box*, yang biasa digunakan untuk menghitung nilai *Lacunarity* pada citra biner. Metode *DBC* pertama kali diperkenalkan oleh Dong (2000) atas usulan estimasi dimensi fraktal dari Sarkar dan Chaudhuri (1992).

Secara umum penghitungan *Lacunarity* menggunakan metode DBC ini dilakukan pada beberapa ukuran *window* dan *box*. Kedua parameter ini yang berpengaruh pada nilai *Lacunarity* citra tersebut. Sesuai dengan metode *Gliding-Box* yang diusulkan oleh Allain dan Cloitre (1991), *n(M,r)* dapat didefinisikan sebagai jumlah meluncurnya kotak dengan *r* radius

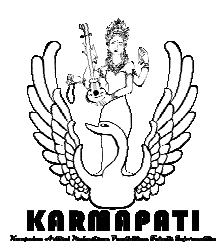

dan massa *M*. Fungsi probabilitas *Q(M,r)* diperoleh dengan membagi *n(M,r)* dengan jumlah kotak, sehingga *Lacunarity* pada skala *r* didefinisikan sebagai berikut :

$$
\Lambda(r) = \frac{\sum_{M} M^{2} Q(M, r) - [\sum_{M} M Q(M, r)]^{2}}{[\sum_{M} M Q(M, r)]^{2}}
$$
.................(1)

dimana

Λ(*r*) = *Lacunarity* dengan ukuran kotak *r* 

*M* = Massa dari setiap piksel yang dilalui kotak

*Q(M,r)* = probabilitas dari *M* pada kotak berukuran *r* 

Sebuah kubus dengan ukuran *r x r x r* (*r* = 3,5,7,...) ditempatkan di atas pojok kiri atas dari *window* citra dengan ukuran *W x W*. Untuk setiap *Box* berukuran *r x r x r*, nilai minimum dan maksimum dari piksel dalam kotak tersebut akan menjadi nilai kotak *u* dan *v*. Selanjutnya dari data tersebut akan diperoleh panjang relatif dari kolom tersebut (Myint et al, 2006), sebagai berikut :

*nr i*,( *j*) = *v* − *u* −1 .................................................................................(2)

Dimana *i* dan *j* merupakan koordinat citra.

<sup>=</sup> ∑ *i j* , *<sup>r</sup> <sup>r</sup> M n i j* ,( ................................................ ) ...................................(3)

dimana

M*<sup>r</sup>* = Massa dari citra *grayscale*

 $n_r(i,j)$  = tinggi relative dari kolom dengan koordinat i,j

M yaitu massa dalam persamaan (1) kemudian digantikan dengan M*r* untuk memperoleh nilai *Lacunarity*  $Λ(r)$  dalam *window W x W* (Dong 2000).

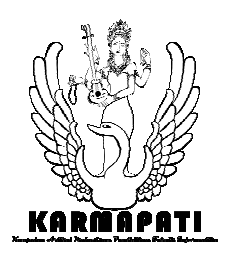

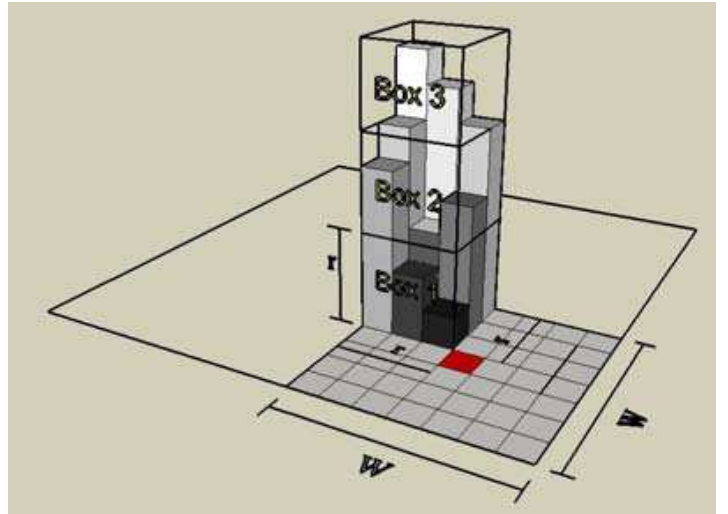

Gambar 2.2 Contoh Ilustrasi Metode *Deferrential Box-Counting (*Filho, M. N. Barros, 2008*)* 

Setelah nilai *Lacunarity* dihitung untuk setiap ukuran *window* dalam citra tersebut, selanjutnya nilai-nilai tersebut disegmentasi ke dalam warna 0-255. Tahap identifikasi objek selanjutnya adalah mendeteksi tepi dari hasil segmentasi tersebut dengan menggunakan operator *Prewitt* sehingga bentuk dari objek tersebut terlihat lebig jelas.

#### **3 ANALISIS DAN PERANCANGAN**

#### **3.1 Analisis Masalah dan Solusi**

Pensegmentasian citra sudah banyak diterapkan untuk menemukan informasi-informasi tambahan dalam pengolahan suatu citra digital. Pensegmentasian dapat dilakukan dengan banyak cara, diantaranya penggunaan warna, tekstur dan bentuk sebagai bahan dalam menentukan kelompok bentukan (*region*). Beberapa ilmuwan menemukan beberapa kelemahan dalam pensegmentasian berdasarkan warna, antara lain adalah sebagai berikut : 1) Kita harus tahu dengan tepat berapa jumlah objek yang ada pada citra, 2) Citra hasil menjadi kurang bagus jika pada citra terdapat beberapa objek dengan warna pada masing-masing objeknya bervariasi atau pada setiap objek memiliki warna yang sama.

Berdasarkan analisis masalah di atas maka solusi yang dapat diusulkan adalah pengembangan suatu aplikasi pensegmentasian yang menggunakan analisis tekstur sebagai bahan penentu kelompok bentukannya. Solusi yang dimaksud disini adalah pembuatan aplikasi Segmentasi Citra Berdasarkan Tekstur. Karena berhubungan dengan analisis tekstur

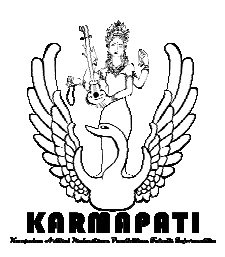

maka metode yang digunakan adalah metode *Differential Box-Counting* dari pengukuran *Lacunarity.* 

# **3.2 Analisis Perangkat Lunak**

Berdasarkan analisis terhadap pengembangan Aplikasi *Lacunarity* ini terdapat beberapa proses yang dapat diimplementasikan, yaitu:

- a) Membaca dan menyimpan citra untuk dilakukan proses selanjutnya
- b) Melakukan proses perhitungan *Lacunarity* pada citra inputan berupa citra RGB dan Grayscale.
- c) Melakukan proses segmentasi terhadap seluruh nilai *Lacunarity* yang telah di dapat untuk keseluruhan citra dengan cara mengubah nilai-nilai tersebut ke dalam warna 0-255 (*Grayscale*).
- d) Menampilkan hasil citra output yang telah di segmentasi teksturnya.
- e) Mendeteksi Tepi citra hasil segmentasi tekstur.

# **3.3 Perancangan Perangkat Lunak**

Adapun rancangan aplikasi yang akan dibangun pada aplikasi ini, dapat dilihat pada Gambar DFD Level 0 sebagai berikut.

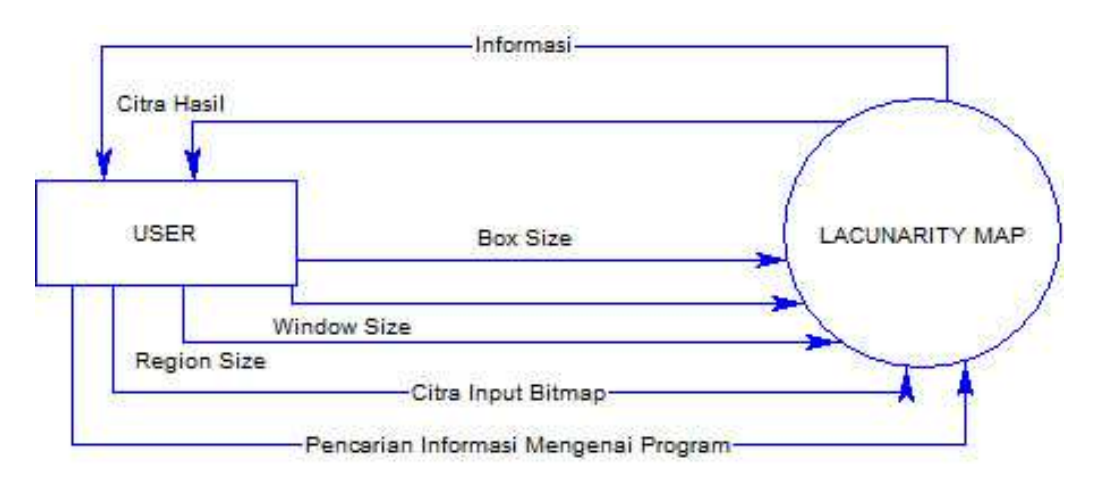

Gambar 3.1 DFD Level 0 Aplikasi *Lacunarity MAP*

Berikut adalah gambaran mengenai rancangan arsitektur perangkat lunak aplikasi *"Lacunarity MAP"* yang akan dibangun.

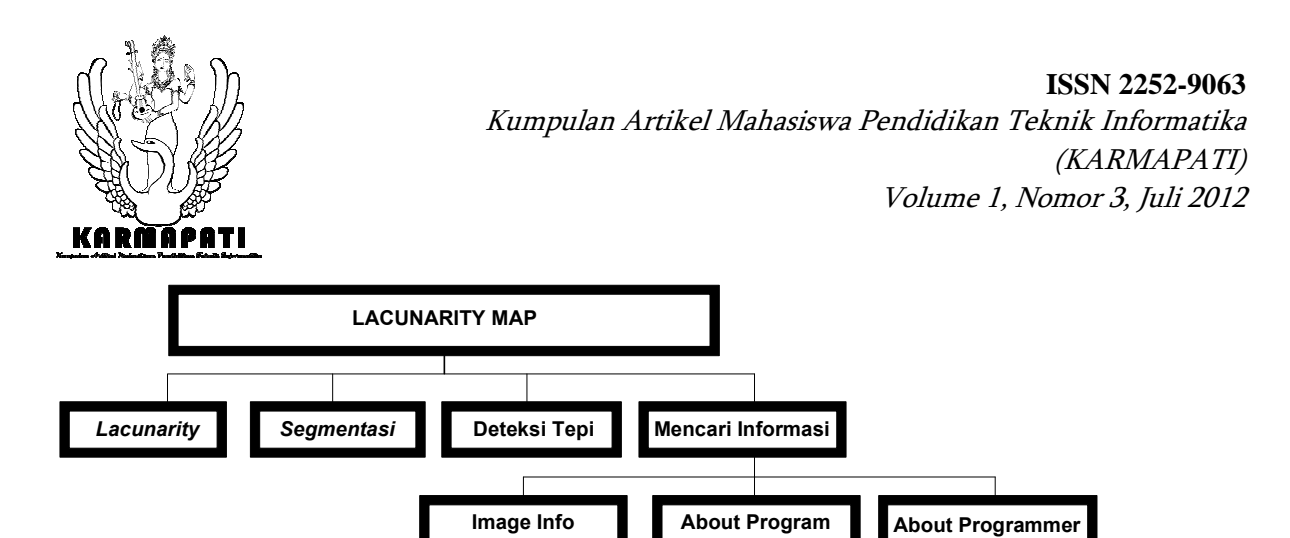

Gambar 3.2 Rancangan Arsitektur Aplikasi *Lacunarity MAP*

# **4 IMPLEMENTASI DAN PENGUJIAN**

# **4.1 Implementasi Perangkat Lunak**

*Data Flow Diagram (DFD)* dan Rancangan Arsitektur Perangkat Lunak *Lacunarity MAP* diimplementasikan dengan menggunakan bahasa pemrograman *Borland Delphi 7*. Adapun bagian-bagian *unit* dan tampilan form utama dalam aplikasi *Lacunarity MAP* dapat dilihat pada Gambar berikut.

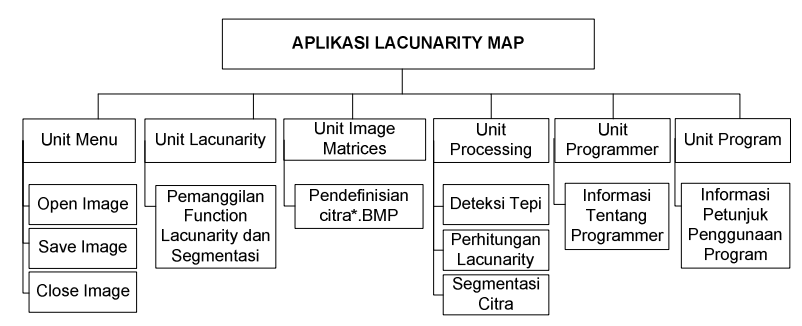

Gambar 4.1 Implementasi Arsitektur Aplikasi *Lacunarity MAP* 

Pada *form* utama terdapat empat buah menu yang ditampilkan pada menu bar yaitu *file*, *image info, image Processing*, dan *About*. Implementasi *form* utama aplikasi *Lacunarity MAP* ditampilkan pada Gambar 4.2.

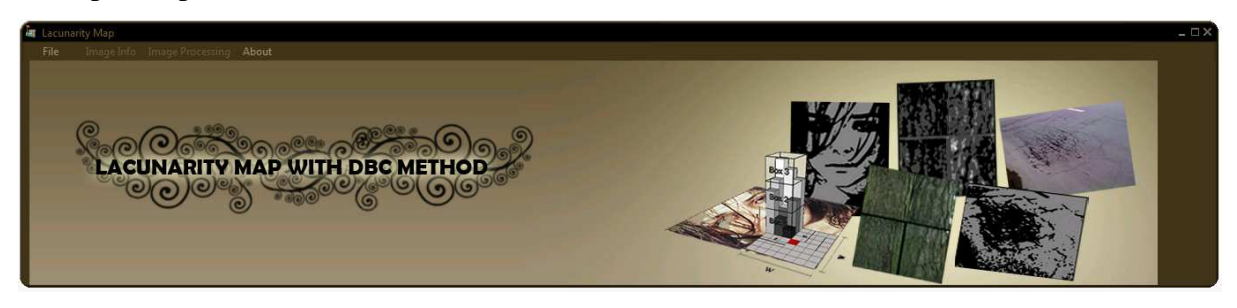

Gambar 4.2 Implementasi Form Utama Aplikasi *Lacunarity Map*

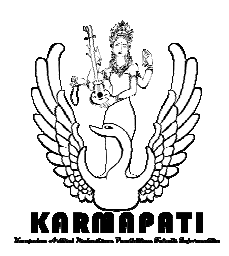

# **4.2 Pengujian Perangkat Lunak**

Secara umum hasil pengujian funngsional menunjukkan bahwa system sudah dapat menangani data masukan yang tidak valid dan dapat menampilkan hasil segmentasi pada beberapa citra uji dengan baik juga. Hasil pengujian konseptual menunjukkan bahwa aplikasi "*Lacunarity MAP*" ini telah melaksanakan metode DBC sesuai dengan apa yang diharapkan.

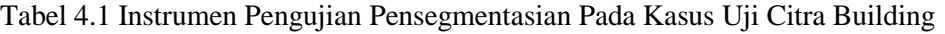

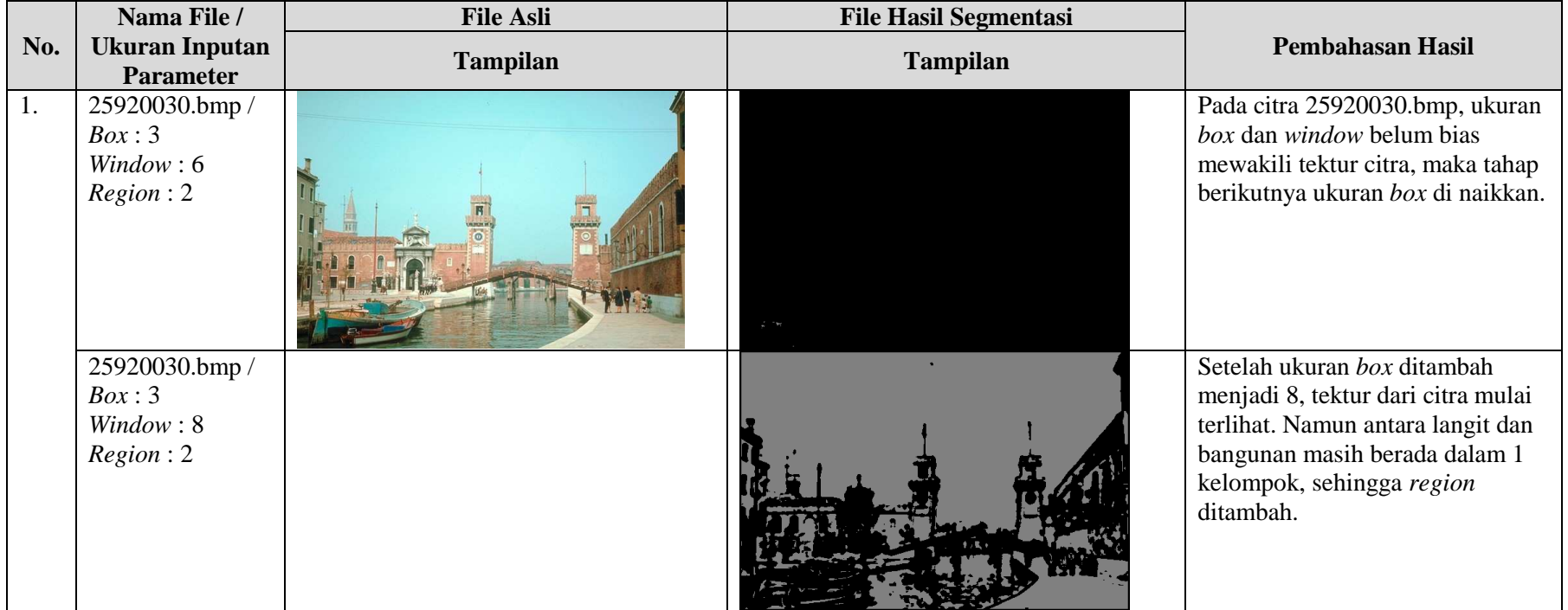

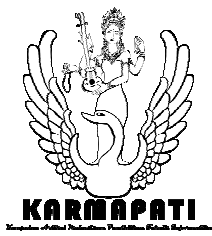

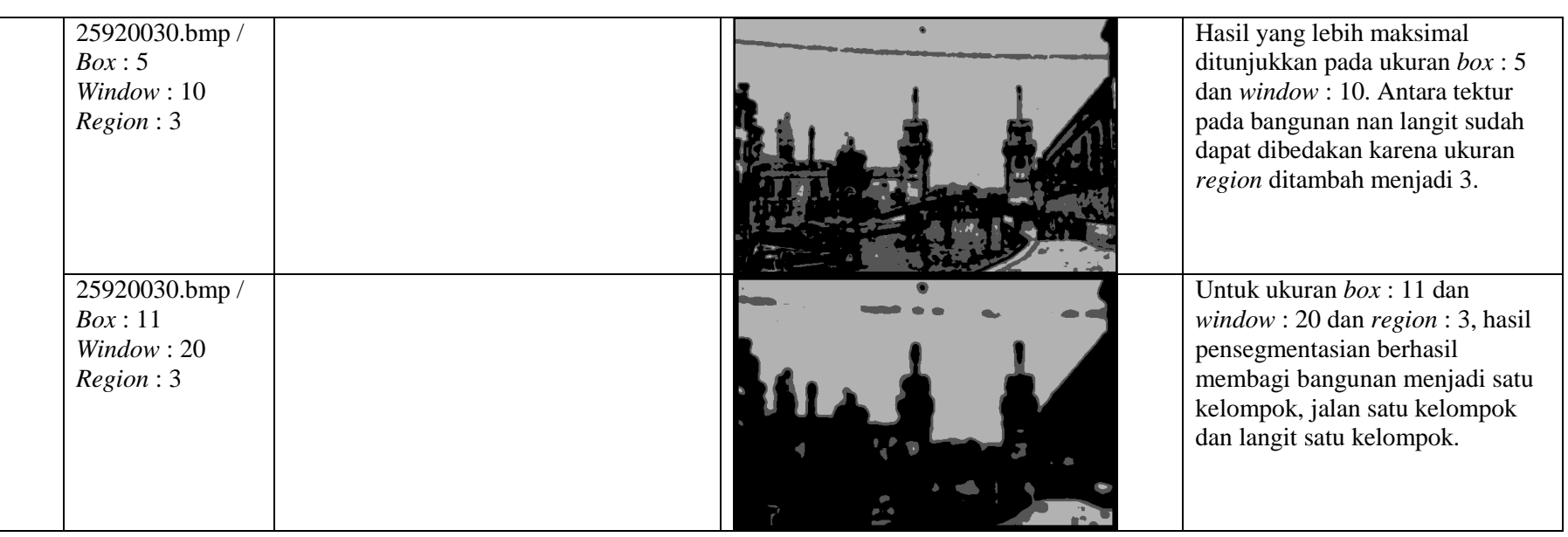

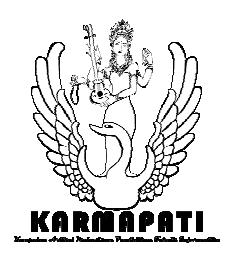

Tabel 4.2 Instrumen Pengujian Pensegmentasian Pada Kasus Uji Citra *Paysage*

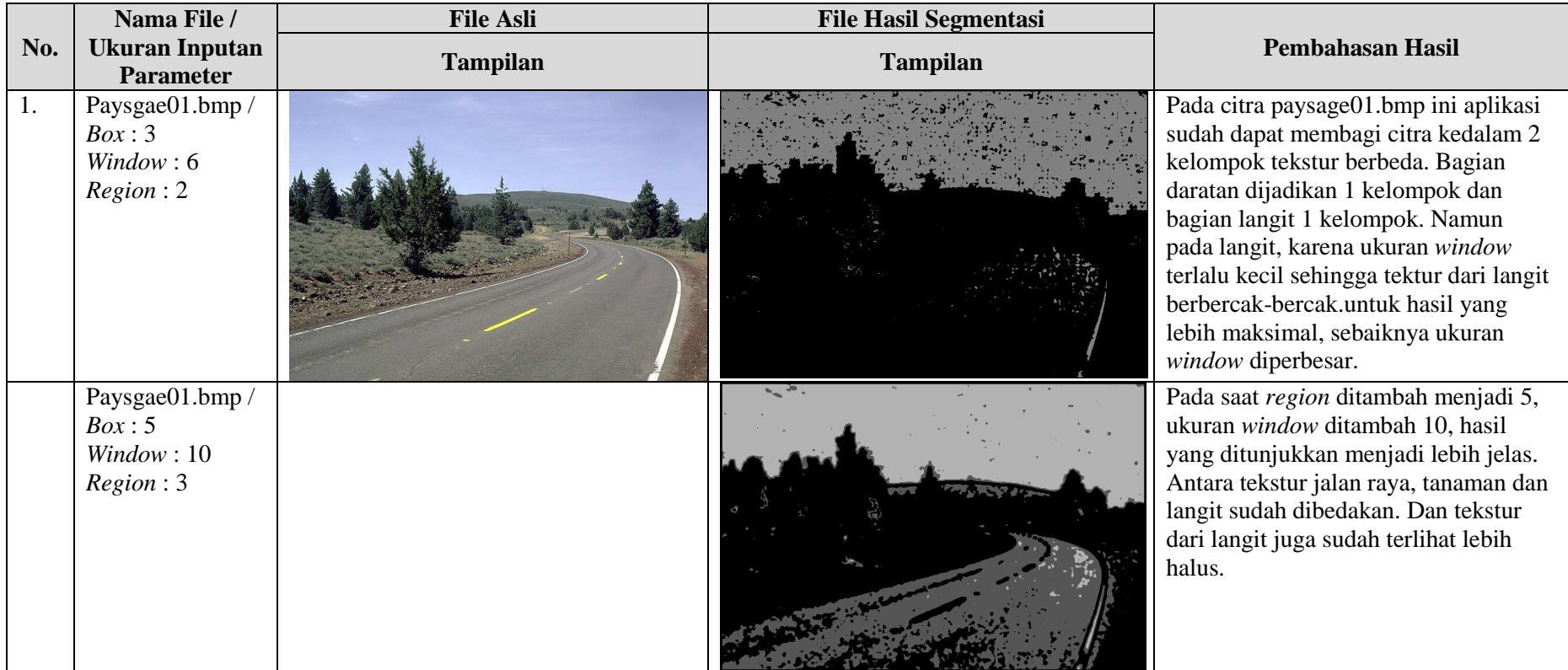

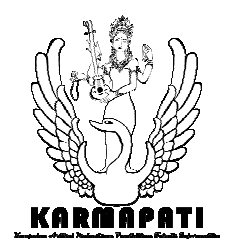

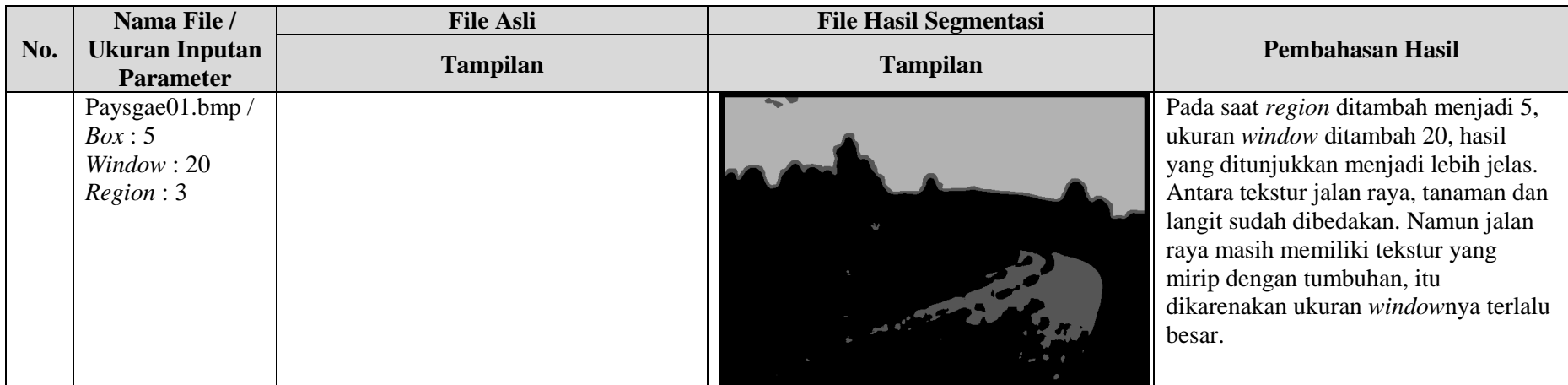

Tabel 4.3 Instrumen Pengujian Pensegmentasian Pada Kasus Uji Citra Kulit Manusia

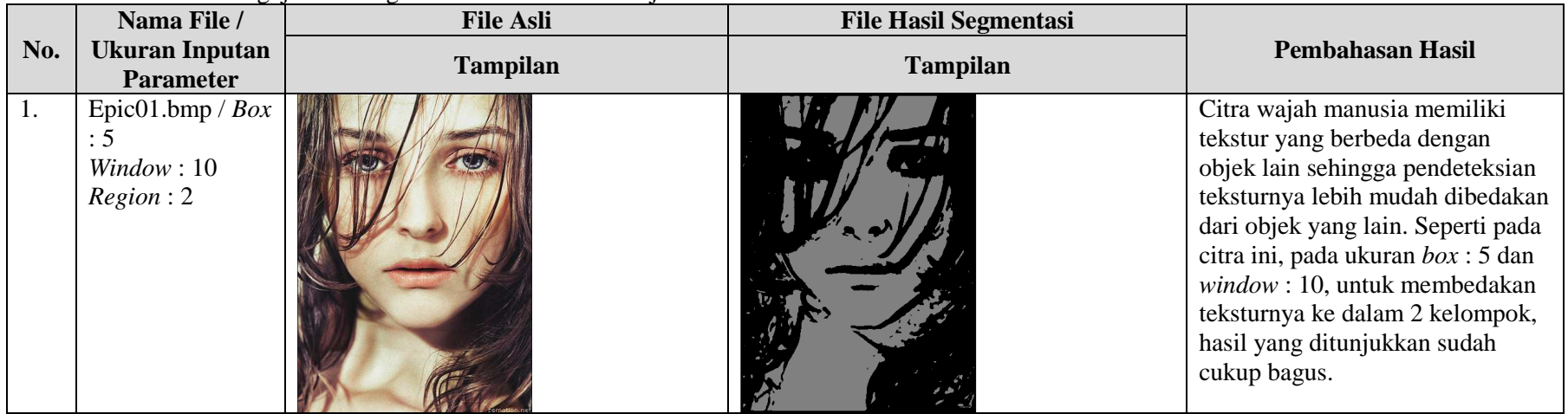

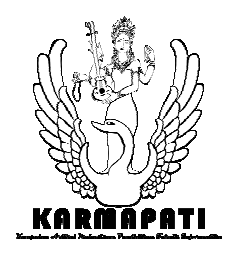

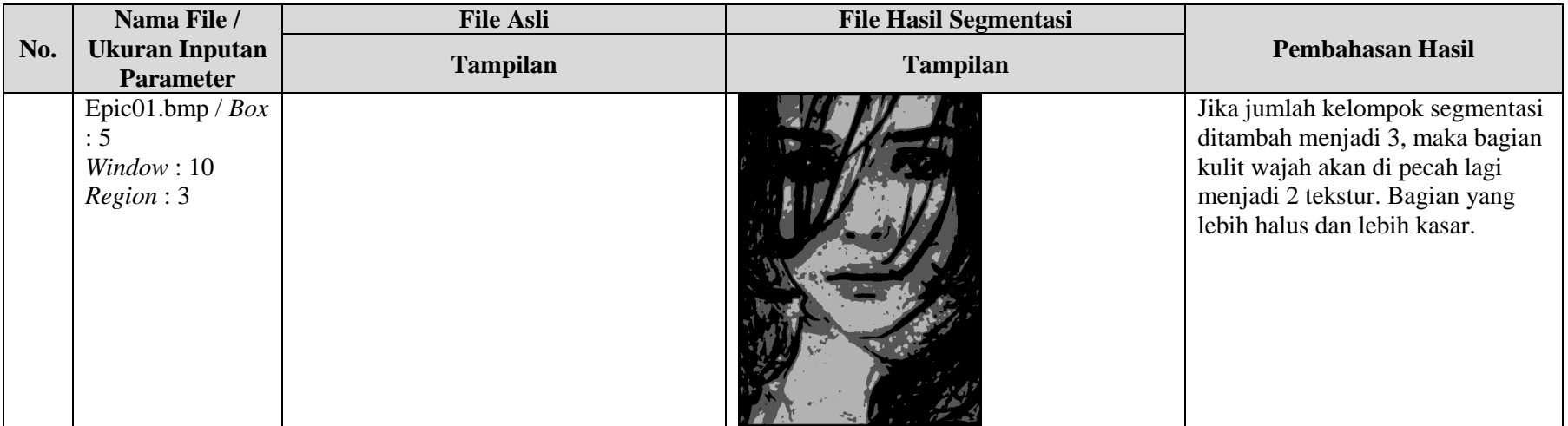

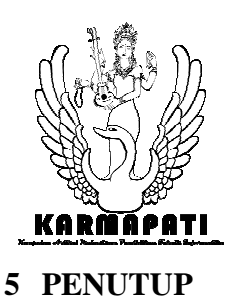

#### **5.1 Simpulan**

Berdasarkan penelitian yang telah dilakukan pada aplikasi "*Lacunarity MAP*" , adapun simpulan yang dihasilkan antara lain : 1) Rancangan sistem aplikasi *Lacunarity MAP* dengan metode *Differential Box-Counting* menggunakan diagram alir (*flow diagram)* sangat cocok untuk menggambarkan rancangan langkah-langkah penggunaan aplikasi *Lacunarity MAP* serta *Data Flow Diagram (DFD)* diperguanakan untuk menampilkan aliran data pada aplikasi *Lacunarity MAP*, 2) Implementasi *Lacunarity* dengan metode *DBC* pada aplikasi *Lacunarity MAP* ini, menghasilkan sebuah perangkat lunak yang mampu mensegmentasi beberapa citra natural sehingga citra tersebut terbagi menjadi beberapa kelompok dengan memperhitungkan tektur dalam citra tersebut, dengan demikian citra yang telah tersegmentasi tersebut dapat digunakan untuk keperluan analisis pada tahap berikutnya. Hasil dari pengujian beberapa citra, masing-masing citra memiliki kombinasi ukuran *box* dan *window* yang berbeda-beda tergantung pada seberapa banyak kandungan tekstur yang ada di dalamnya. Secara umum ukuran *box* 3, 5, 10, 13 sudah cukup mewakili setiap tekstur pada beberapa citra uji, sedangkan ukuran *window* yang memiliki kombinasi yang pas dengan ukuran *box* tersebut adalah 6, 8, 10, 16, 20 dan 22. Ukuran *window* yang diperbesar akan menghasilkan segmentasi tekstur yang lebih baik, namun apabila citra memiliki ukuran kecil tentunya ukuran *window* yang besar menjadi tidak efektif karena informasi tekturnya akan banyak yang hilang.

#### **5.2 Saran**

Berdasarkan pengamatan penulis, disarankan bagi pembaca yang ingin mengembangkan sistem ini agar dapat: 1) Mengembangkan aplikasi ini dengan format citra input yang tidak dibatasi lagi sehingga semua format citra dapat dieksekusi oleh sistem, 2) Mengembangkan aplikasi ini agar pengguna tidak memasukkan ukuran parameter (*box, window*) secara manual, sehingga pengguna tidak perlu mencoba berbagai macam kombinasi ukuran *box* dan *window*, 3) Proses pengujian dapat lebih dikhususkan lagi ke dalam satu jenis citra saja, sehingga ukuran parameter yang cocok dapat digunakan untuk semua jenis citra, 4) Pengembangan aplikasi ini dapat dicoba pada aplikasi *skin detector*, karena hasil pengujian

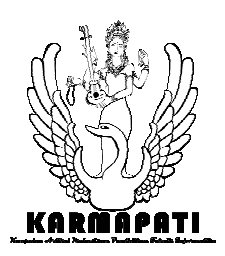

pada citra kulit manusia menghasilkan hasil yang cukup akurat dalam pensegmentasiannya. Untuk memperoleh hasil yang lebih maksimal, dapat metode *Lacunarity* DBC ini dapat dikombinasikan dengan metode lain seperti segmentasi warna dengan memperhitungkan warna dan jenis kulit manusia diberbagai belahan dunia.

# **DAFTAR PUSTAKA**

- Filho, M. N. Barros and F. J. A. Sobreira. 2008. "*Accuracy Of Lacunarity Algorithms In Texture Classification Of High Spatial Resolution* Citra*s From Urban Areas".*  http://www.public.asu.edu/~smyint/publications/CEUS-*Lacunarity*-Myint-Lam.pdf *(diakses tanggal 3November 2011)*
- Murinto dan Agus Harjoko. 2009. *"Segmentasi Citra Menggunakan Watershed dan Intensitas Filtering sebagai Pre Processing".* UPN "Veteran", Yogyakarta.
- Myint, Soe Win and Nina Lam. 2005. *"A Study Of Lacunarity-Based Texture Analysis Approaches To Improve Urban* Citra *Classification". http://www.public.asu.edu/~smyint/publications/CEUS-Lacunarity-Myint-Lam.pdf (diakses tanggal 21 Oktober 2011)*
- W. Myint, Soe and Nina Lam. 2005. *"Examining Lacunarity Approaches in Comparison with Fractal and Spatial Autocorrelation Techniques for Urban Mapping"*. http://www.asprs.org/a/publications/pers/2005journal/august/2005\_aug\_927-937.pdf *(diakses tanggal 21 Oktober 2011)*